#### <<Microsoft Office2000>>

 $<<$ Microsoft Office2000

- 13 ISBN 9787302036982
- 10 ISBN 7302036985

出版时间:1999-08

( ) Michael Halvorson Michael Young

#### PDF

http://www.tushu007.com

<<Microsoft Office2000>>

Micr0softOffice200o

MicrosOftOffice2000

Micr0s0ft

MicrosoftOffice2000<br>MicrOsoftWord MicrosoftExcel MicrosoftOut10ok MicrosoftPublisher MicrosoftInternetExpl0rer Small BusinessT0o1s。

MicrosoftOffice2000

MicrosoftOffice200

#### <<Microsoft Office2000>>

Web Office2000 Y2K Y2K 2000 Y2K Office2000 MicrosoftOffice 1 MicrosoftOffice 1.1MicrosoftOffice  $1.2$ 1.2.1Micr0s0ftOffice2000 1.2.2Micros0ftW0rd 1.2.3Micr0s0ftExcel 1.2.4Micr0s0ftP0werP0int 1.2.5Micr0s0ftAccess 1.2.6Micr0s0ftOutl00k 1.3 Office  $1.4$  Office  $1.4.1$  $1.4.2$  MicrOsOftOffice  $1.4.3$ 1.4.4 MicrosoftOut1ook 1.4.5 Office  $1.5$ 1.5.1Microsoft  $1.5.2$ Office  $1.5.3$  $1.5.4$  $1.6$  Office  $2<sub>1</sub>$  $2.1$  $2.1.1$  $21.2$  $22$ 221 22.2 23

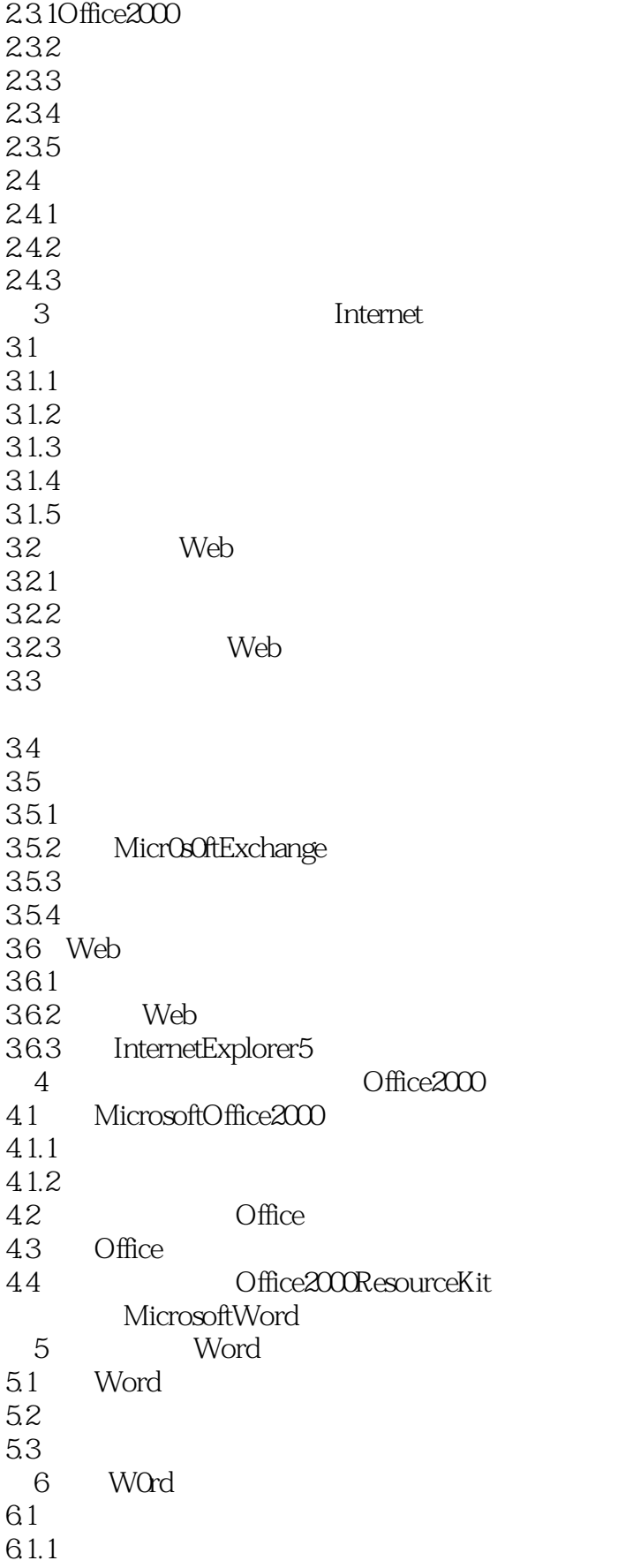

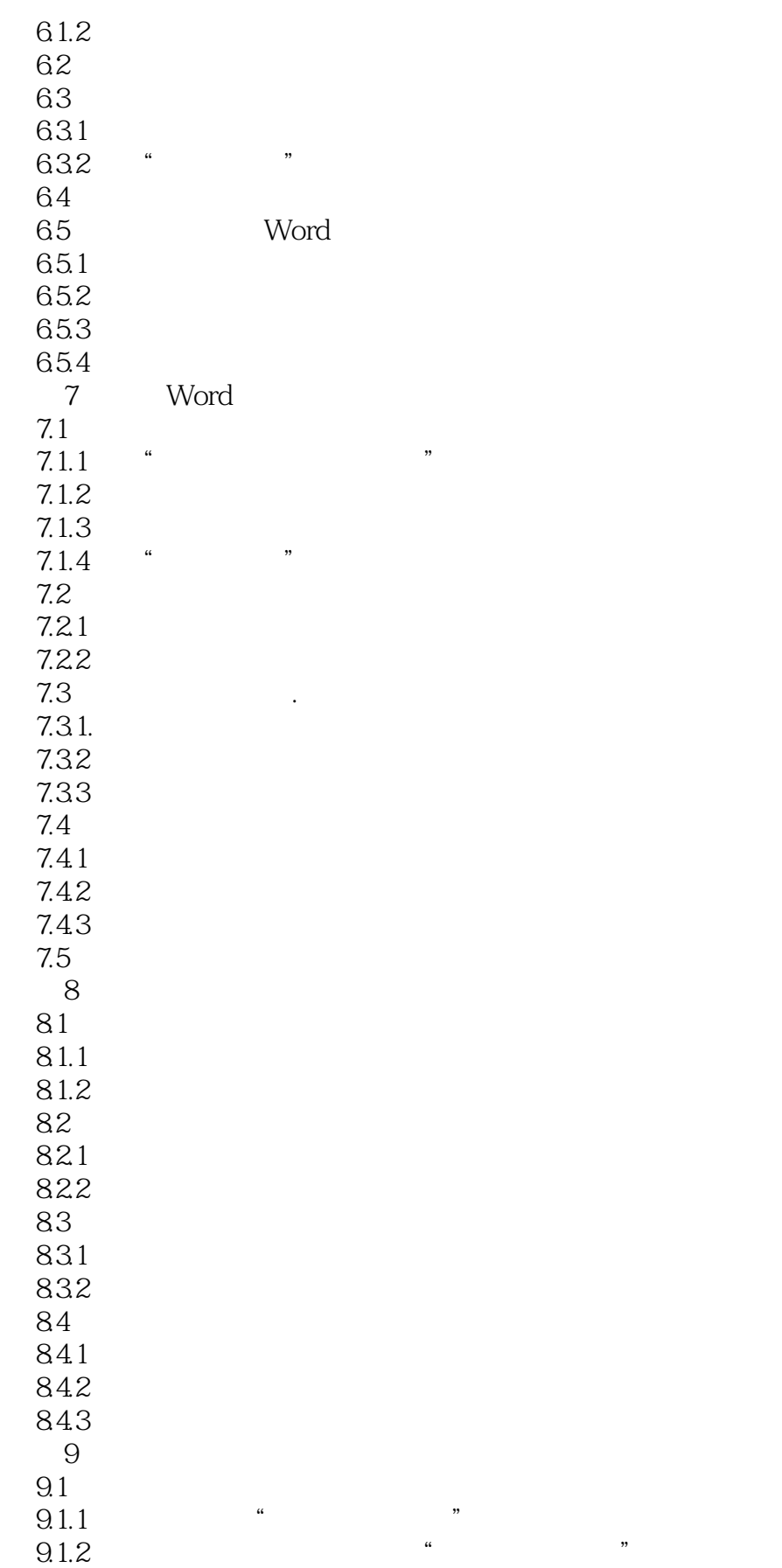

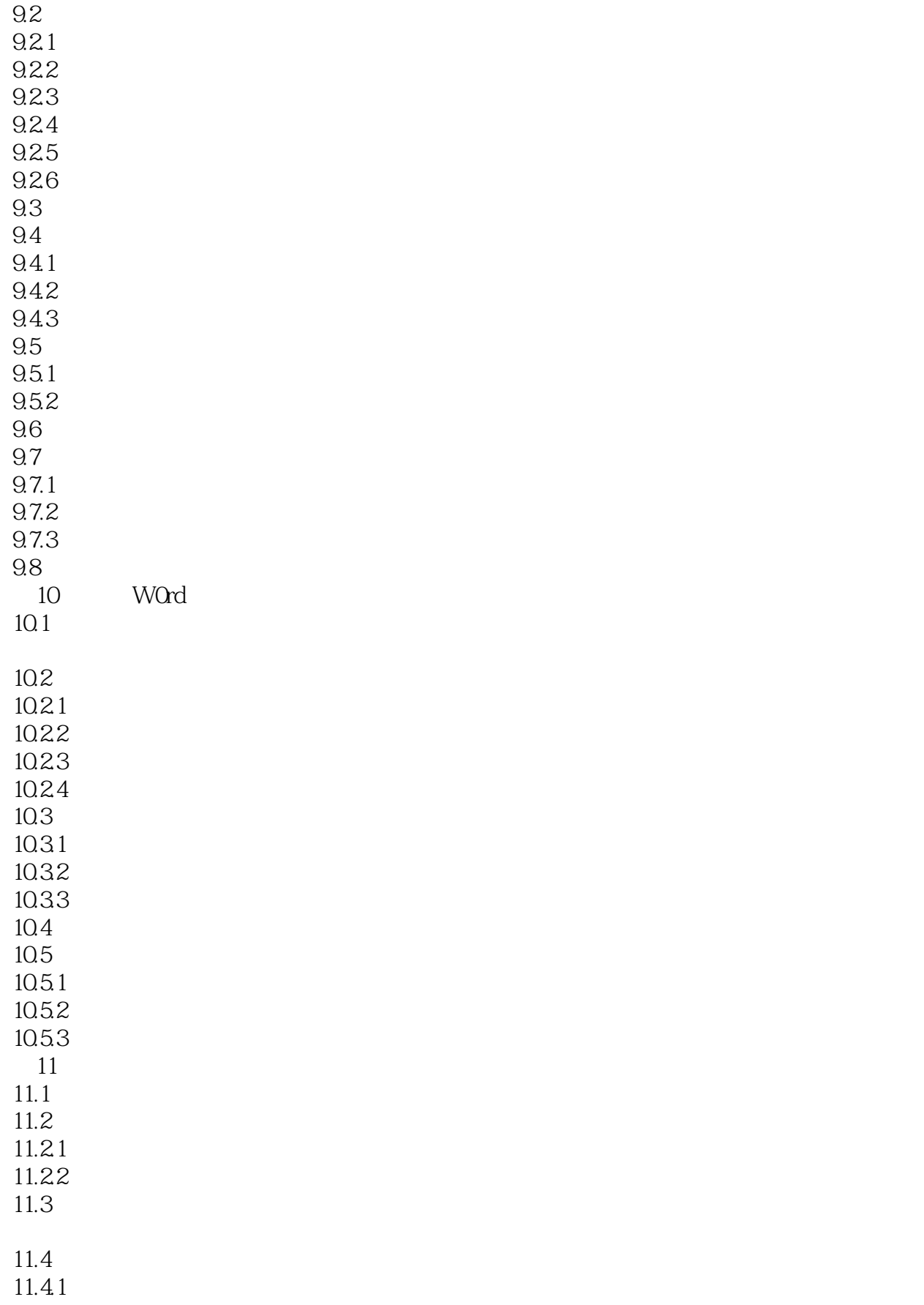

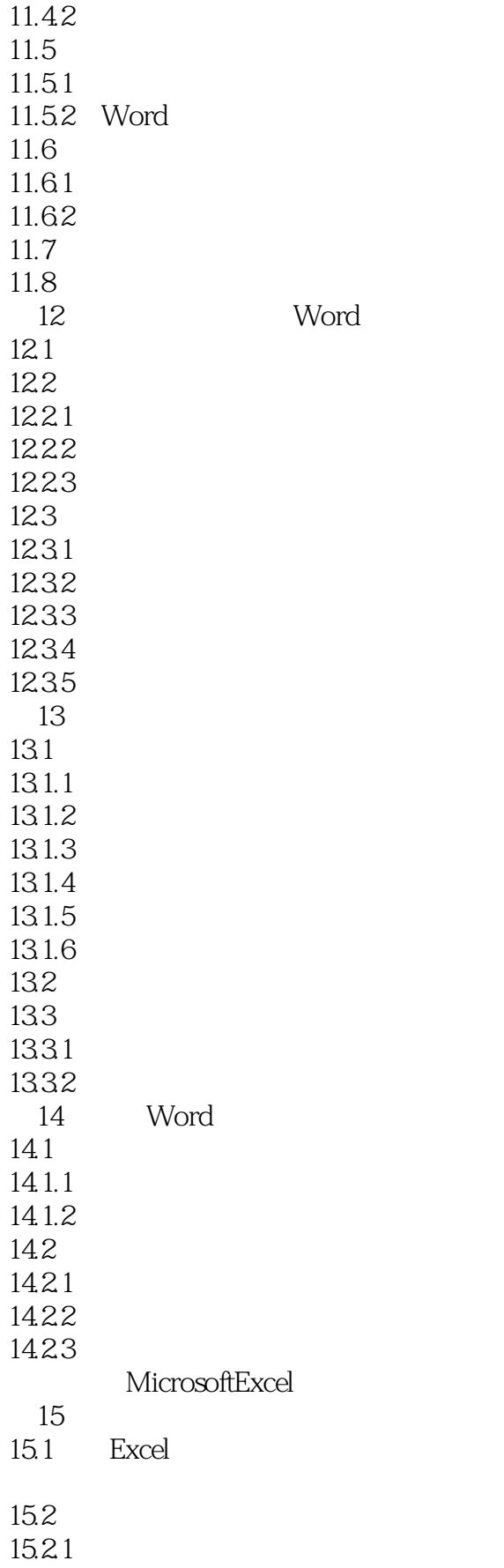

# <<Microsoft Office2000>>

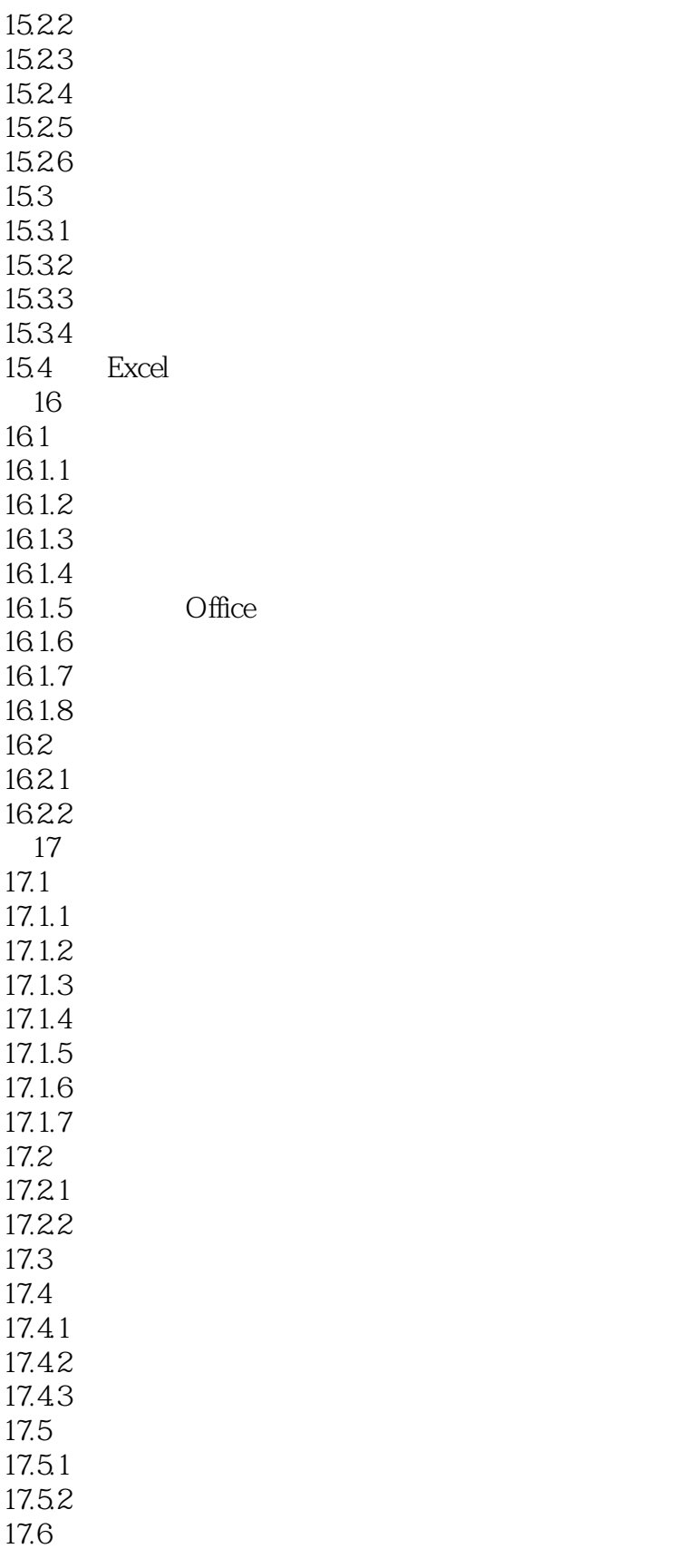

第18章 使用工作簿组织信息

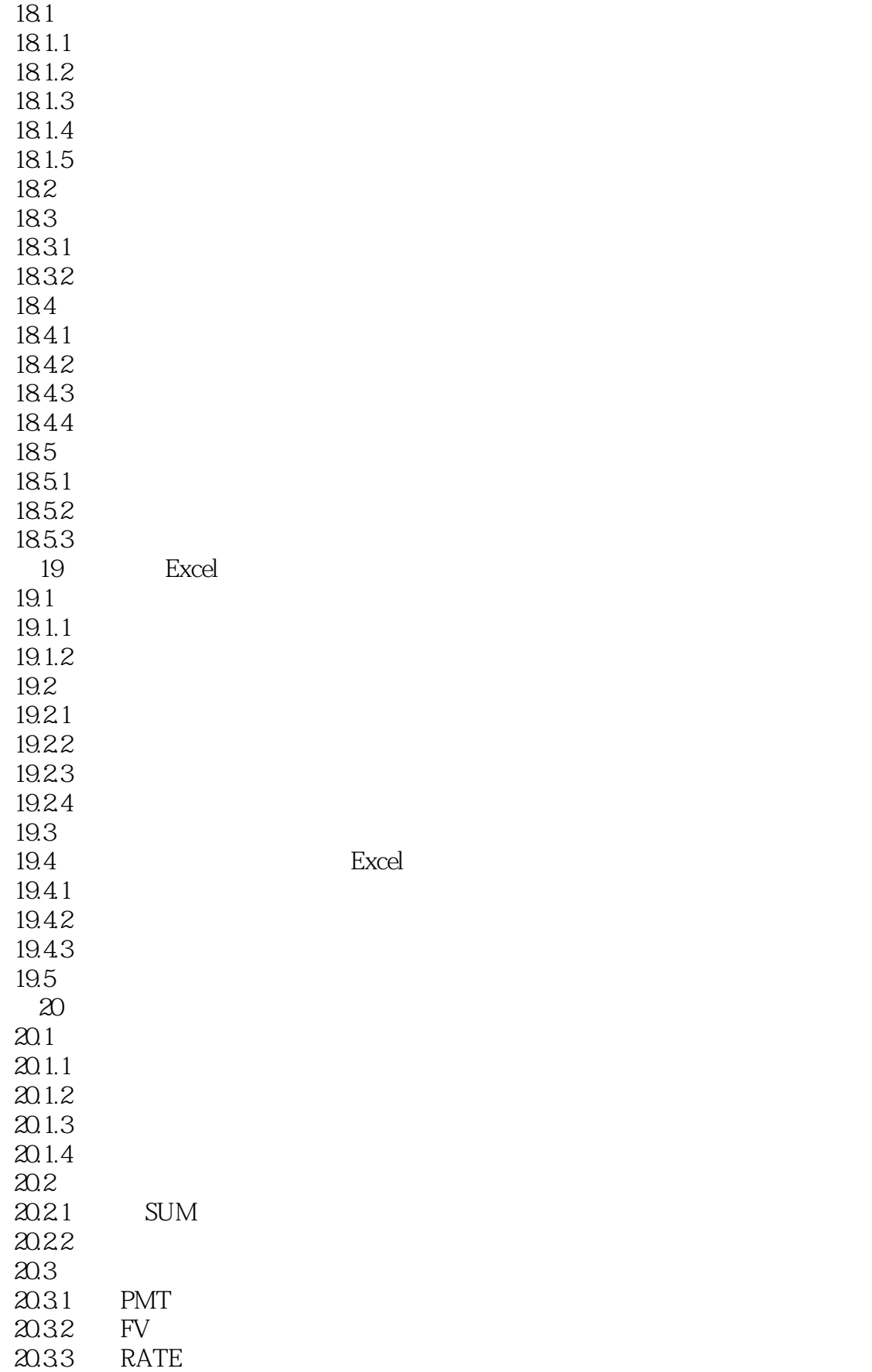

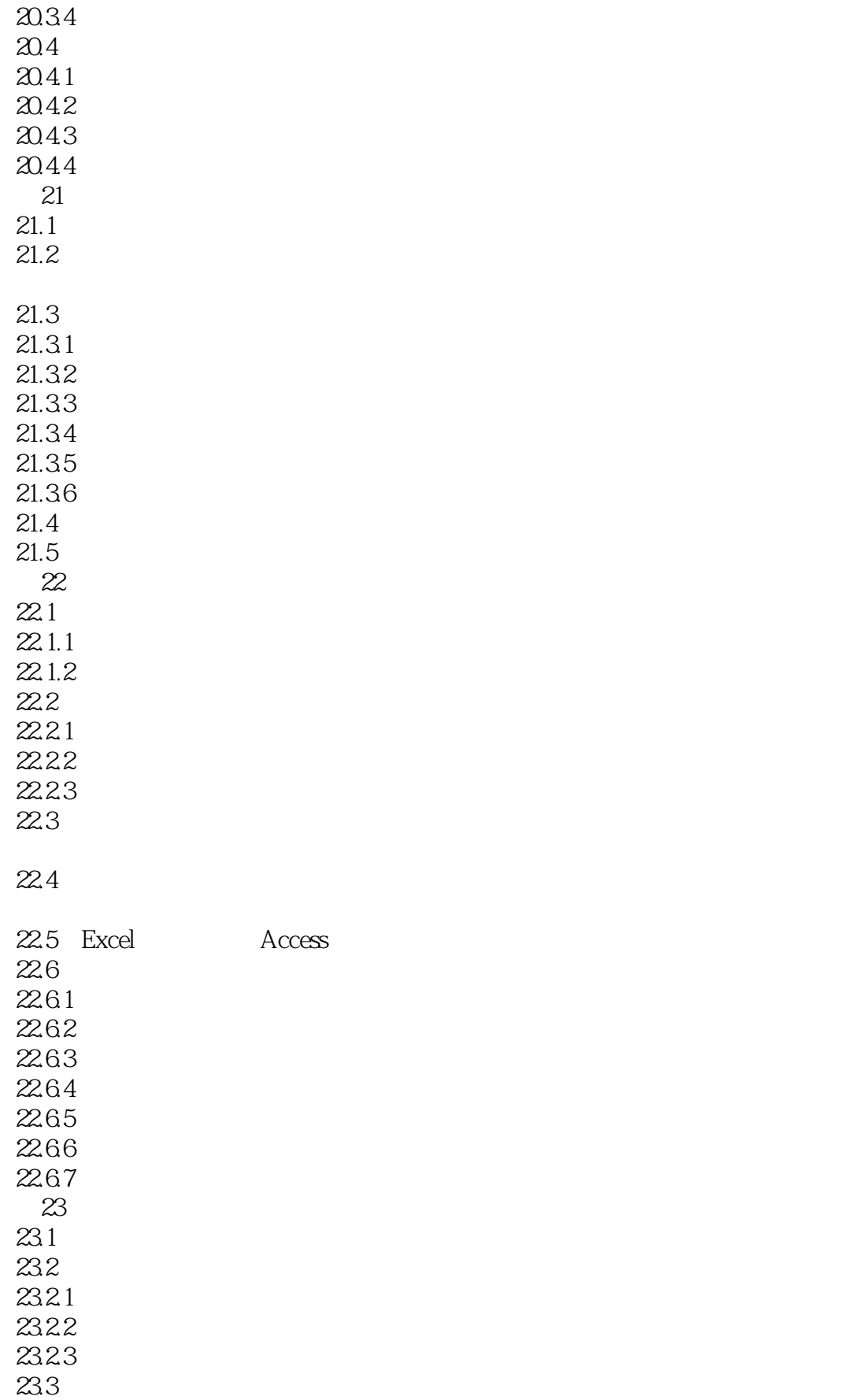

### <<Microsoft Office2000>>

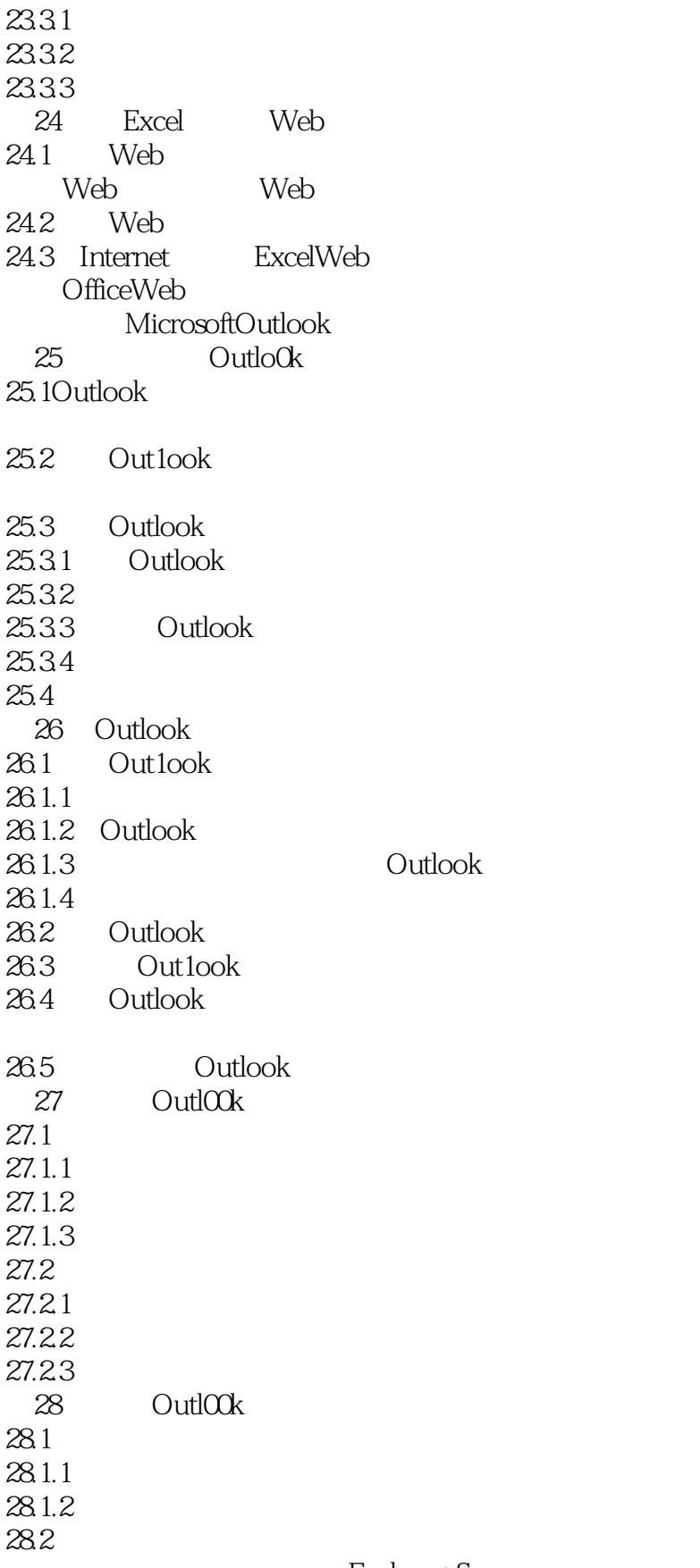

ExchangeServer

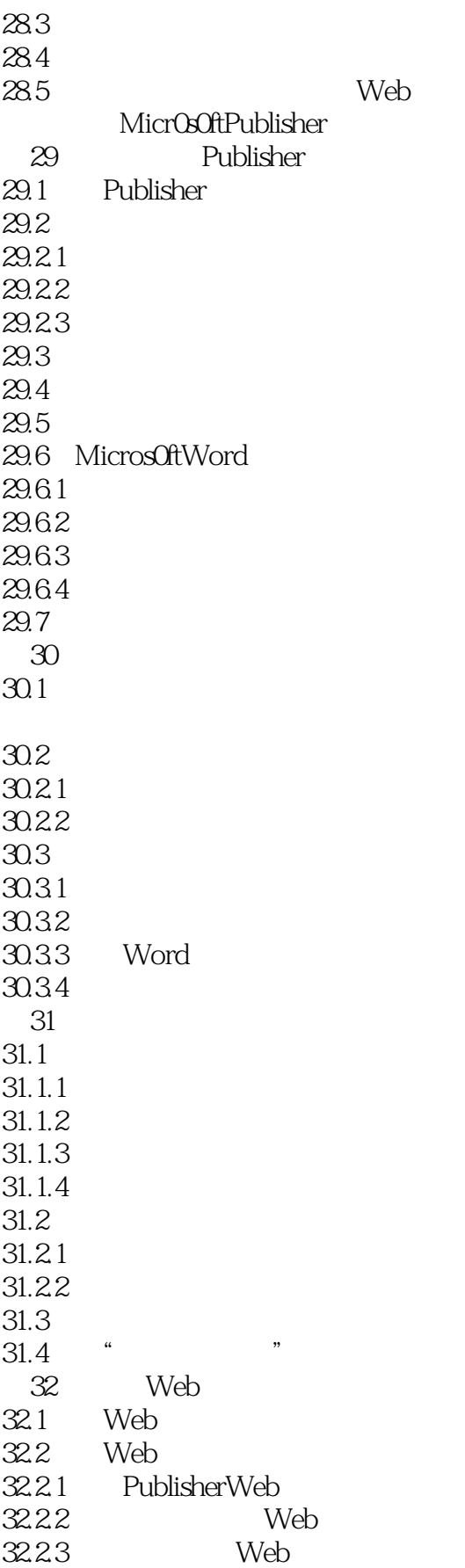

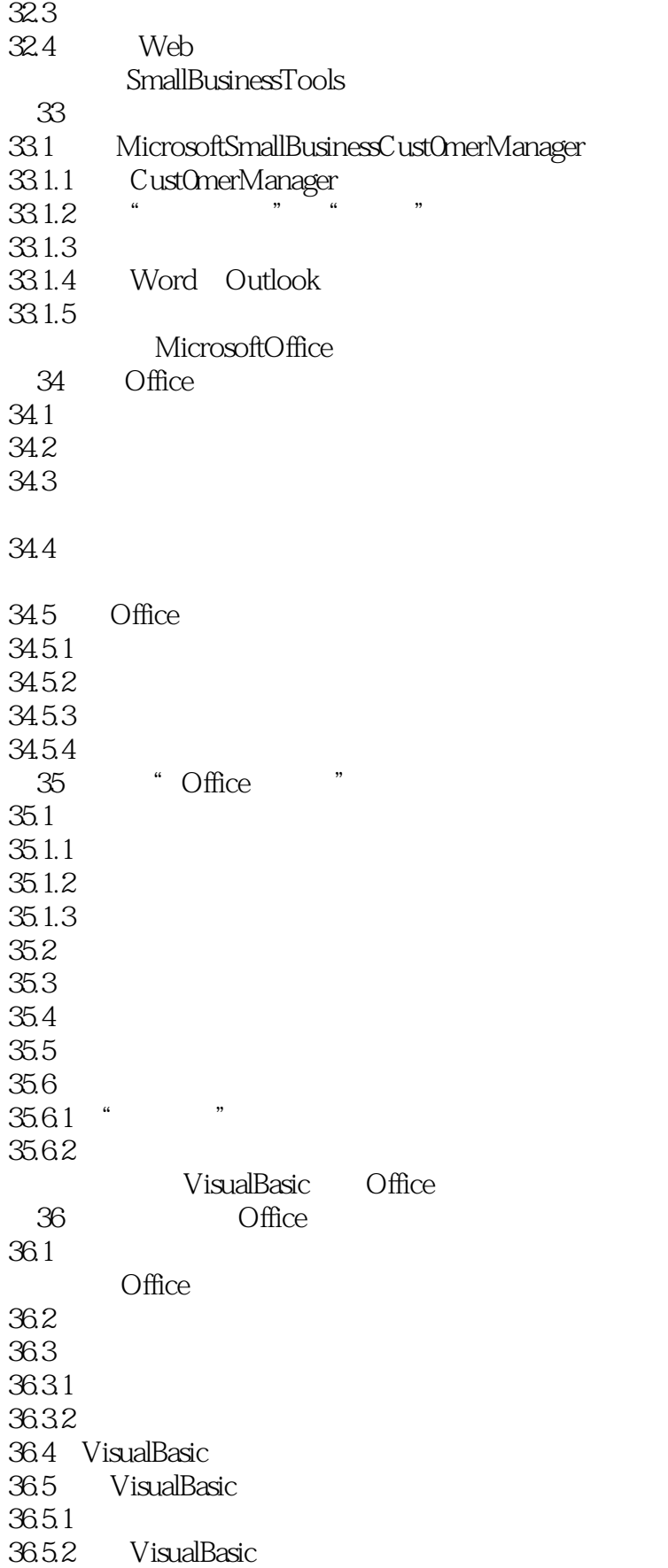

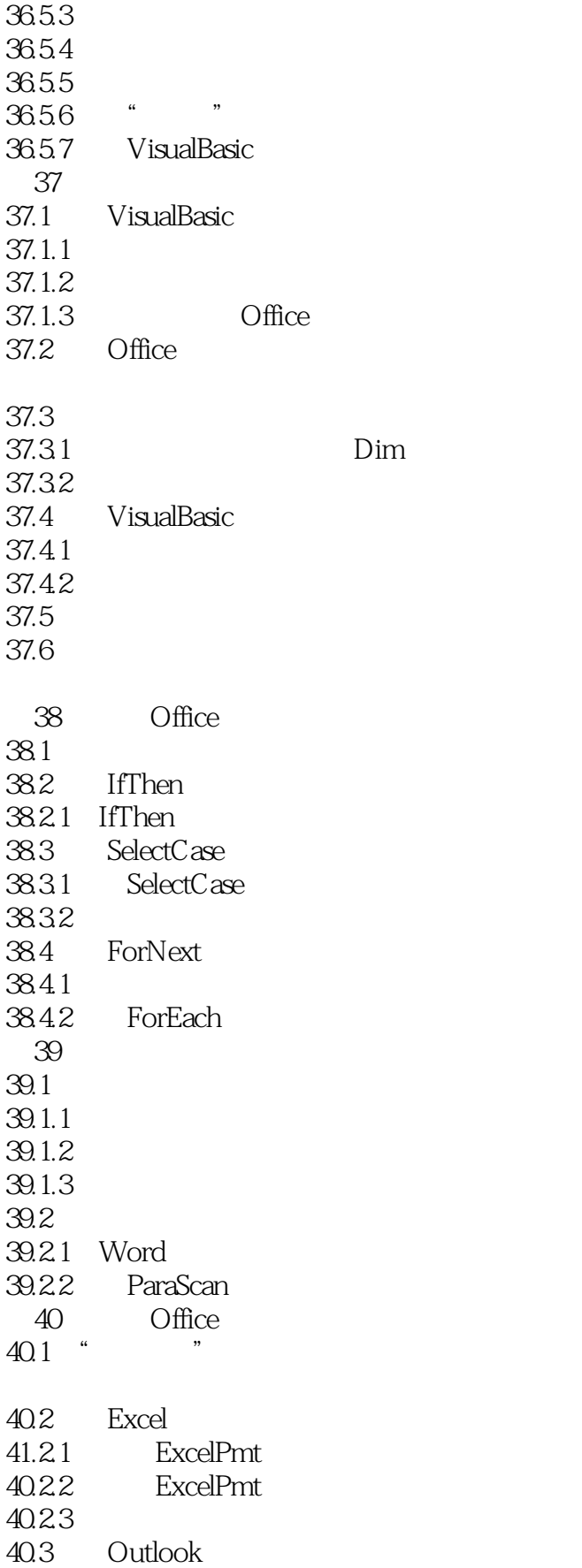

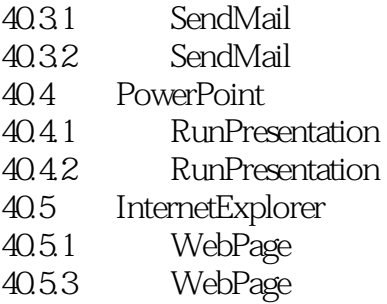

### <<Microsoft Office2000>>

本站所提供下载的PDF图书仅提供预览和简介,请支持正版图书。

更多资源请访问:http://www.tushu007.com